**УДК: 502.1+004.9**

### **В.Ю. Третьяков**<sup>1</sup> **, А.А. Заколюкина**<sup>2</sup> **, С.М. Клубов**3,4,5

### **МЕТОДИКА ОЦЕНКИ ОДНОРОДНОСТИ СТВОРОВ МОНИТОРИНГА РЕК ПО ОПТИЧЕСКОЙ ХАРАКТЕРИСТИКЕ ВОДНОЙ ПОВЕРХНОСТИ** — **ИНДЕКСУ МУТНОСТИ**

#### **АННОТАЦИЯ**

Важнейшей государственной задачей является сохранение и улучшение экологического состояния водных ресурсов. Для этого необходим мониторинг расходов и гидрохимических характеристик речного стока. Без этих данных невозможно определение экологически обоснованных норм антропогенного воздействия на водные экосистемы. Очевидно, что условием репрезентативности данных мониторинга является однородность водного тела реки на створе мониторинга. Разумеется, регулярная проверка однородности створов мониторинга по всем определяемым гидрохимическим характеристикам является крайне трудоемкой задачей. В статье представлена методика проверки однородности створа мониторинга с помощью анализа данных дистанционного зондирования Земли (ДЗЗ). Эта методика включает в себя расчеты индекса мутности NDTI на основании спутниковых снимков Sentinel-2 в среде ГИС ArcGIS и QGIS в пределах буферной зоны створа мониторинга, расчеты расстояний между центрами ячеек матрицы значений NDTI и началом створа мониторинга (берегом реки), экспорт результатов в файлы таблиц Microsoft Excel, статистический анализ однородности значений индекса мутности NDTI вдоль створа мониторинга. Анализ однородности выполняется с помощью критериев Стьюдента и Фишера в случае соответствия распределений значений NDTI нормальному закону распределения, и с помощью критериев Уилкоксона-Манна-Уитни и Зигеля-Тьюки — в случае обратном. Обработка данных выполняется с помощью ряда моделей рабочих потоков и компьютерных программ на алгоритмическом языке Python в среде ArcGIS и QGIS, программы, разработанной в среде создания приложений Lazarus и ряда программ, созданных в среде системы компьютерной алгебры Mathcad. Все модели и программы созданы В.Ю. Третьяковым. Приведен пример применения методики для оценки однородности индекса мутности на створе мониторинга на р. Неве ниже впадения в нее р. Славянки в г. Санкт-Петербурге. Разумеется, однородность створа мониторинга по значениям индекса мутности не гарантирует его однородности по всем гидрохимическим параметрам, однако отсутствие однородности по индексу мутности может служить признаком неоднородности речного потока на створе.

**КЛЮЧЕВЫЕ СЛОВА:** дистанционное зондирование Земли, анализ однородности, створ мониторинга

<sup>1</sup> Санкт-Петербургский государственный университет, Институт наук о Земле СПбГУ, 10-я линия Васильевского острова, д. 33-35, Санкт-Петербург, Россия, 199178, *e-mail:* **v\_yu\_tretyakov@mail.ru**

<sup>2</sup> Санкт-Петербургский государственный университет, Институт наук о Земле СПбГУ, 10-я линия Васильевского острова, д. 33-35, Санкт-Петербург, Россия, 199178, *e-mail:* **st110668@student.spbu.ru** <sup>3</sup> Российский государственный гидрометеорологический университет, Экологический факультет,

Рижский пр-т., д. 11, Санкт-Петербург, Россия, 190103, *e-mail:* **klubov\_stepan@mail.ru**

<sup>4</sup> Санкт-Петербургский государственный университет, Институт наук о Земле СПбГУ, 10-я линия Васильевского острова, д. 33-35, Санкт-Петербург, Россия, 199178, *e-mail:* **klubov\_stepan@mail.ru**

<sup>&</sup>lt;sup>5</sup> 3 ГБУ ДО ДТ «У Вознесенского моста» Адмиралтейского района Санкт-Петербурга, Гражданская ул., д. 26, Санкт-Петербург, Россия, 190031, *e-mail:* **klubov\_stepan@mail.ru**

# **Victor Yu. Tretyakov**<sup>1</sup> **, Anna A. Zakolyukina**<sup>2</sup> , **Stepan M. Klubov**3,4,5

## **METHODOLOGY FOR EVALUATION OF MONITORING RIVER STATIONS HOMOGENITY BY AN OPTICAL CHARACTERISTIC OF THE WATER SURFACE** — **THE TURBIDITY INDEX**

## **ABSTRACT**

Preservation and improvement of aquatic recourses ecological state is an important state goal. The goal demands monitoring of river discharge and hydrochemical parameters of the river. Only the data allow evaluating of ecologically reasonable anthropogenic impact on an aquatic ecosystem. It is evident that homogeneity of river water at a monitoring river station is the requirement of the monitoring data representativity. Of course, regular control of the homogeneity by each of the identifiable hydrochemical parameters is extremely time-consuming task. The paper presents methodology for check of homogeneity of a monitoring river station by means of Earth remote sensing data analysis. The methodology includes calculation of the Normalized Difference Turbidity Index (NDTI) on the base of Sentinel-2 satellite images in geographical information systems ArcGIS and QGIS within buffer zone of a river section, calculation of distances between cell centers of the NDTI matrix and the initial vertex of the river section (the riverside), the results export in Microsoft Excel files, statistical analysis of the NDTI values homogeneity along the river section. The homogeneity analysis is made by means of the Student and Fisher tests when the NDTI distributions belong the normal law of distribution and by the tests of Wilcoxon-Mann-Whitney and Siegel-Tukey otherwise. The data processing is performed by means a number of workflow models and Python-language programs, a Lazarus-language program, and a number of Mathcad-language programs. The tools are elaborated by Victor Tretyakov. An example of the methodology application is provided in the paper. There is considered evaluation of NDTI homogeneity at the Neva River section located downstream from the Slavyanka River outlet into the Neva River. Of course, the NDTI homogeneity cannot ensure homogeneity of the river section for all the hydrochemical parameters. However, absence of the NDTI homogeneity may serve as a mark of the stream flow non-homogeneity at the river section.

**KEYWORDS:** Earth remote sensing, homogeneity analysis, monitoring river station

### **ВВЕДЕНИЕ**

Проект обновленного Плана Действий Хельсинской комиссии по Балтийскому морю констатирует, что цели Плана мероприятий по Балтийскому морю 2007 г. не были достигнуты к 2021 г., и Балтийское море по‐прежнему подвергается многочисленным видам антропогенных воздействий, при этом антропогенная эвтрофикация остается главной экологической угрозой для экосистем Балтийского моря. Одной из Целей устойчивого развития до 2025 г. является значительное сокращение загрязнения морской

<sup>1</sup> Saint Petersburg State University, Institute of Earth Sciences, 33-35, 10th line of Vasilyevsky island, St. Petersburg, 199178, Russia, *e-mail:* **v\_yu\_tretyakov@mail.ru** 

 $\overline{2}$ Saint Petersburg State University, Institute of Earth Sciences, 33-35, 10th line of Vasilyevsky island, St. Petersburg, 199178, Russia, *e-mail:* **st110668@student.spbu.ru** 

<sup>3</sup> Russian State Hydrometeorological University, Faculty of Ecology, 11, Rizhsky ave.,

St. Petersburg, 190103, Russia, *e-mail:* **klubov\_stepan@mail.ru** 

<sup>4</sup> Saint Petersburg State University, Institute of Earth Sciences, 10th line of Vasilyevsky island, St. Petersburg, 199178, Russia, *e-mail:* **klubov\_stepan@mail.ru** 

<sup>5</sup> 3 State budgetary institution of additional education, Palace of Child Youth Art «At the Voznesensky<br>Bridge» of the Admiraltevsky district. 26. Grazhdanskava str., St. Petersburg. 190031. Bridge» of the Admiralteysky district, 26, Grazhdanskaya str., St. Petersburg, Russia, *e-mail:* **klubov\_stepan@mail.ru**

среды биогенными элементами — азотом и фосфором, избыточное поступление которых вызывает антропогенное эвтрофирование морских экосистем. Река Нева является самой полноводной рекой бассейна Балтийского моря, а г. Санкт-Петербург — самым крупным мегаполисом на его побережье. Уточнение объемов поступления в Балтийское море азота и фосфора от источников во всех государствах водосборного бассейна Балтийского моря имеет важное международное значение для определения квот этих стран на объемы поступления этих биогенных элементов. Невская губа и восточная часть Финского залива, т. е. фактически внутригородские акватории Санкт-Петербурга, имеют важное рыбохозяйственное и рекреационное значение. Однако они подвержены антропогенному эвтрофированию. В августе 2022 г. в Невской губе наблюдалось активное цветение синезеленых водорослей.

Источниками поступления биогенных элементов в Невскую губу и восточную часть Финского залива являются:

- сток р. Невы и других рек, непосредственно впадающих в Невскую губу и восточную часть Финского залива с административной территории Санкт-Петербурга;
- коммунально-бытовые и промышленные стоки;
- стоки ливневой канализации и рассредоточенный сток с частных водосборов р. Невы и ее проток в пределах Санкт-Петербурга, а также водосборов малых рек.

В устьях р. Невы и ее проток уже многие десятилетия выполняется мониторинг содержания соединений азота и фосфора в речном стоке. Поэтому объемы поступления азота и фосфора в составе этих речных вод достаточно точно известны. Уровень очистки от азота и фосфора сточных вод городской канализации Санкт-Петербурга уже достиг 99 %, при этом соединения азота и фосфора не поступают в Невскую губу, а захораниваются на специальных полигонах.

Проблема загрязнения рек урбанизированных территорий актуальна во многих странах. В Европе тщательно исследуется загрязнение рек бассейна Дуная [*Zaharia* et al., 2016]. Выявленная высокая степень загрязнения городских водотоков связана с поступлением канализационного и поверхностного стока с урбанизированных территорий. Исследование загрязнения рек урбанизированных территорий выполнено учеными Национального автономного университета Мексики. Они пришли к выводу, что «The river reaches within the urban zone are basically the open-air drainage ditches» (Городские реки представляют из себя сточные канавы под открытым небом, англ.) [*Caro-Borrero* et al., 2016]. Отмечена высокая степень загрязнения рек западной Африки, что связывается со сбросом неочищенных бытовых вод и с поступлением в реки рассеяно-диффузионного стока с обширных сельскохозяйственных плантаций и городских кварталов [*Kabore* et al., 2018]. В Китае проблема загрязнения городских рек особенно актуальна в связи с высокими темпами развития экономики. Выполнено исследование качества вод р. Циньхуай (бассейн р. Янцзы). Установлено увеличение уровня загрязненности вод реки при ее протекании через г. Нанкин. Авторы связывают это со сбросом недостаточно очищенных промышленных и коммунально-бытовых вод в реку [*Zhiyi*, 2015]. Широко распространено мнение, что основной вклад в загрязнение городских рек вносит сброс недостаточно очищенных сточных вод и поступающий с водосборной площади загрязненный поверхностный сток. Проблема оценки поступления загрязняющих веществ и биогенных элементов с поверхностным стоком изучена недостаточно хорошо в связи с объективными трудностями измерений и расчетов. Поступление загрязняющих веществ с поверхностным стоком в водные объекты урбанизированных территорий является острой экологической проблемой для многих стран. Существенное внимание решению этой проблемы уделяется

в США. В этой стране существует федеральный закон «О чистой воде»<sup>1</sup>. В этом документе указываются требования к сбору и очистке распределенного поверхностного стока. Агентство по охране окружающей среды США отмечает, что поступающий в водные объекты поверхностный сток служит основным источником поступления загрязняющих веществ в водные объекты в городах. Так, 77 из 127 приоритетных загрязняющих веществ США обнаружены в поверхностном стоке (тяжелые металлы, биогенные элементы, пестициды и др.)<sup>2</sup>. Решение проблемы снижения высокого уровня поступления загрязняющих веществ в водные объекты с поверхностным стоком осложняется тем, что, как правило, поверхностный рассеянный сток сбрасывается в водные объекты без очистки. По данным отчетных материалов ГУП «Водоканал СПб» именно так обстоит дело в Санкт-Петербурге. Несомненно, концентрация загрязняющих веществ и особенно биогенных элементов в бытовых и промышленных сточных водах на порядок выше, чем в поверхностном рассеянном стоке, поступающем в водные объекты через ливневую канализацию. Но значительно большие объемы поступления поверхностного стока в водные объекты и отсутствие очистки делает этот источник основным в загрязнении водных объектов.

Приведенные здесь аспекты демонстрируют как актуальность проблемы определения однородности речных створов мониторинга химического состава вод для Санкт-Петербурга и Балтийского региона в целом, так и общемировой характер проблемы антропогенного эвтрофирования и токсического загрязнения водных экосистем.

Качество воды во всех створах мониторинга на р. Неве в 2021 г. оценивалось 3-м классом, преимущественно разрядом «а» («загрязненная», 87,5 %)<sup>3</sup>. Створ «Новосаратовка» 161 (3) расположен в черте г. Санкт-Петербурга на р. Неве, на 0,5 км ниже впадения в нее р. Славянки. В 2021 г. мониторинг экологического состояния водотоков в черте г. Санкт-Петербурга (рис. 1) проводился в 15 пунктах (22 створа). В 2021 г. на створе 161 (3) «Новосаратовка» (левый берег, дно) и на р. Славянка (граница г. Санкт-Петербурга и Ленинградской области (31,0 км выше устья, поверхность) было зафиксировано высокое загрязнение (ВЗ). Средние многолетние значения концентраций валового фосфора в р. Неве увеличиваются от истока до створа Новосаратовка на 0.09 мг/л. Далее ниже этого створа до створа р. Невы в устье р. Охты происходит резкое уменьшение концентраций валового фосфора [*Говор*, *Шелутко*, 2017]. Возможной причиной этого может служить потребление фосфора гидробионтами. Однако время прохождения водами р. Невы пути от створа Новосаратовки до створа в устье р. Охты слишком незначительно, чтобы могло реализоваться столь интенсивное потребление фосфора планктоном даже при самых благоприятных термических условиях.

На створе «Новосаратовка» 161 (3) пробы отбираются на трех вертикалях. Центральная вертикаль расположена на середине р. Невы, боковые — на расстояниях 0,1 ширины створа от соответствующего берега. При этом в холодное время года отборы проб выполняются только на ближайшей к левому берегу р. Невы вертикали, т. е. в непосредственной близости от устья р. Славянки. Возможно, что повышенное содержание валового фосфора на створе 161 (3) «Новосаратовка» объясняется отбором части проб в потоке вод р. Славянки, который еще не успел смешаться с водами р. Невы. Для проверки

<sup>1</sup> US Water Pollution Control Act, 1972. Электронный ресурс: https://www.boem.gov/ environment/environmental-assessment/clean-water-act-cwa (дата обращения 04.03.2023).

<sup>&</sup>lt;sup>2</sup> US Source Water Protection Practices Bull, 2001. Электронный ресурс: https:// sourcewaterprotectiontoolkit.ca/w p-content/uploads/source-water-protection-toolkit.pdf (дата обращения 04.03.2023). <sup>3</sup> Качество поверхностных вод РФ за 2022. Ежегодник с приложением. Сайт Гидрохимического института Федеральной службы по гидрометеорологии и мониторингу окружающей среды. Россия, г. Ростов-на-Дону. Электронный ресурс: https://gidrohim.com/node/44 (дата обращения 05.03.2023).

этого предположения нами был выполнен анализ однородности именно створа 161 (3) «Новосаратовка» по значениям индекса мутности NDTI.

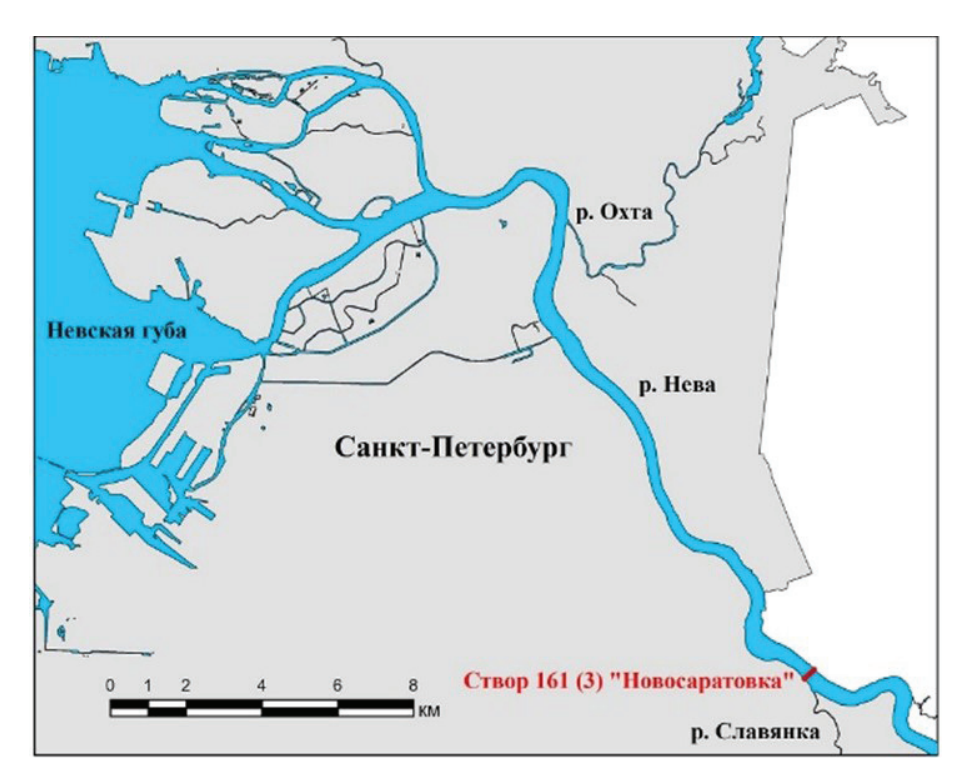

*Рис. 1. Створ мониторинга качества поверхностных вод 161(3) Fig. 1. Surface water quality monitoring river station 161(3)*

### **МАТЕРИАЛЫ И МЕТОДЫ ИССЛЕДОВАНИЯ**

Данная статья имеет преимущественно методологический характер. В статьях этого типа описываются нововведения в исследовательской практике и могут быть представлены как новые подходы к исследованию, так и модификация существующих методов. Детальное описание извлечения информации из спутниковых снимков объясняется нашим стремлением скрупулезно следовать этим требованиям.

Нормализованный разностный индекс мутности (Normalized Difference Turbidity Index, NDTI) является показателем мутности воды, он характеризует уменьшение прозрачности воды из-за взвешенных минеральных и органических частиц, а также планктона в водном объекте. Мутность может быть вызвана поступлением терригенных частиц с водосбора и эрозией береговой линии [*Морозова*, 2019]. Индекс NDTI может принимать значения от −1.0 до +1.0. Чем выше значение индекса, тем больше мутность воды, т. е. выше содержание взвешенных частиц. Индекс NDTI рассчитывается по формуле (1):

$$
NDTI = (Red - Green) / (Red + Green)
$$
\n
$$
(1),
$$

где «Red» — излучение поверхности Земли в красной области спектра; «Green» — в зеленой области спектра.

В качестве источников данных об интенсивности излучения в этих областях спектра использовались спутниковые снимки Sentinel-2, уровни обработки Level 1C и Level 2A. Sentinel-2 — это семейство спутников дистанционного зондирования Земли Европейского космического агентства, созданное в рамках проекта глобального мониторинга окружающей среды и безопасности Copernicus. Спутники предназначены для мониторинга использования земель, растительности, лесных и водных ресурсов, могут применяться при ликвидации последствий стихийных бедствий. Эти спутниковые снимки имеют ряд неоспоримых преимуществ. Представленные в Интернете файлы содержат результаты трансформации исходных спутниковых снимков; в них уже устранены искажения, вызванные различием расстояний от спутника до различных участков фотографируемой поверхности Земли и отклонением траекторий излучения от перпендикуляра к поверхности Земли. В выкладываемых в Интернет изображениях каждая ячейка матрицы растра трансформирована таким образом, как будто бы излучение от соответствующего ей участка поверхности Земли поступило на спутник, находящийся строго на вертикали над этим участком. Файлы изображений Sentinel-2 содержат результаты выполнения радиометрической калибровки и атмосферной коррекции: в них представлены значения отражательной способности (reflectance) на верхней границе атмосферы, т. е. отношения интенсивности исходящего от Земли излучения в данном диапазоне спектра к интенсивности приходящего от Солнца излучения в этой же области спектра безразмерные величины. Преобразованные изображения Sentinel-2 содержатся в файлах формата «jp2», которые уже содержат всю информацию о системе координат снимка (американская система Universal Transverse Mercator, сокращенно — UTM, для г. Санкт-Петербурга и Ленинградской области зоны 35 и 36) и месте расположения территории и/или акватории снимка на поверхности Земли. Поэтому при их добавлении в качестве растрового слоя электронной карты отсутствует необходимость выполнения процедуры географической привязки изображения. Каждый файл снимков Sentinel-2 содержит одну матрицу (растр) отражательной способности в определенном диапазоне спектра. Для расчетов значений индекса NDTI необходимы данные диапазонов B4 (красного) и B3 (зеленого). Длина волны излучения центра диапазона B3 — 560 нм (нанометров), диапазона B4 — 665 нм. Пространственное разрешение ячеек растров этих диапазонов довольно высокое — 10 м, т. е. ячейки изображений представляют собой квадраты со сторонами 10 на 10 м.

При обработке файлов спутниковых снимков в геоинформационных системах (ГИС) следует иметь в виду, что любая трансформация матрицы растра чревата потерей качества изображения. По этой причине обработку необходимо выполнять на электронных картах с такими же системами координат, как и у самих спутниковых снимков. Анализ изменчивости значений индекса мутности выполняется в непосредственной окрестности створа мониторинга. Поэтому на электронной карте создается буферная зона линейного объекта створа мониторинга (в нашем примере ширина зоны — 40 м), и выполняется обрезка растров интенсивностей излучения в красном и зеленом диапазонах спектра этой буферной зоной. Создаются новые матрицы растров, имеющие форму прямоугольников, описывающих буферную зону со сторонами, параллельными осям координат электронной карты. Ячейки матриц, центры которых находятся в пределах буферной зоны, сохраняют значения ячеек исходных растров. В ячейках, центры которых расположены вне полигона буферной зоны, записывается значение «No data» (нет данных). Затем с помощью Калькулятора растров выполняются расчеты значений индекса NDTI, а результаты записываются в новый растр. Центры ячеек этого растра конвертируются в объекты шейпфайла — векторного слоя точек, в таблицу атрибутов которого записываются значения индекса NDTI. Определяются координаты X и Y всех точек этого слоя в системе координат электронной карты. На следующем этапе обработки определяются координаты одного из узлов створа — т. е. начала или окончания створа на одном из берегов реки. Например, если створ имеет направление с юго-запада на северо-восток, то необходимо

определить координаты крайней вершины створа на берегу реки, расположенном на югозападе. Далее выполняются расчеты местоположений точек в новой системе координат, точка начала которой совпадает с выбранным узлом створа, а оси координат повернуты таким образом, чтобы направление одной из осей совпадало со створом мониторинга. В результате координаты точек по этой оси будут представлять собой расстояния в метрах от этих точек до одного из берегов реки. Это преобразование координат выполняется в два этапа: сначала производится параллельный перенос начала координат в точку начала створа мониторинга на одном из берегов реки, а затем — поворот осей координат до совпадения одной из них со створом мониторинга.

В ГИС ArcGIS и QGIS все эти операции можно выполнить «вручную», с помощью инструментов интерфейса. Однако в случае обработки большого количества спутниковых снимков возникает необходимость ее автоматизации. Это может быть реализовано с помощью моделей рабочих потоков или компьютерных программ на языке Python. Модели рабочих потоков также на самом деле представляют собой компьютерные программы, создаваемые с помощью инструментов визуального программирования, когда пользователь соединяет обозначения данных и действий над ними в последовательности этапов обработки. На рис. 2 приведен пример графического изображения модели рабочего потока ArcGIS, выполняющей обрезку растров спутниковых снимков изображений в красном и зеленом диапазонах буферной зоной створа мониторинга, расчет с помощью калькулятора растра матрицы значений индекса мутности, его конвертацию в шейпфайл точечных объектов и добавление в его таблицу атрибутов полей «X» и «Y» для последующего расчета координат точек — центров ячеек матрицы значений NDTI.

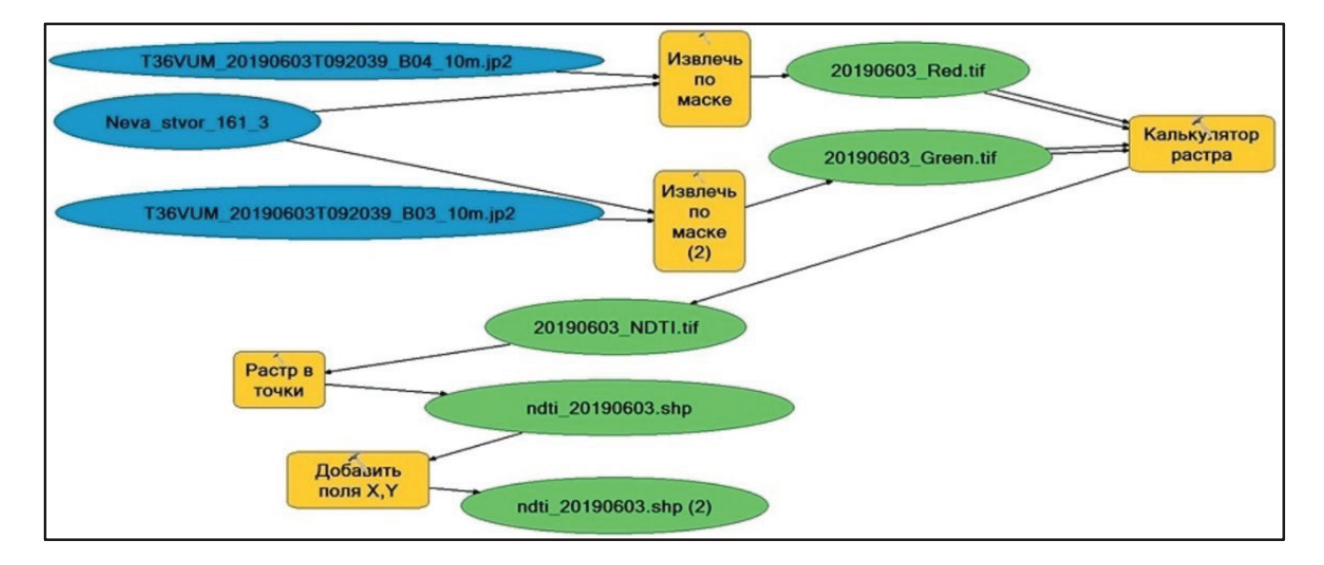

*Рис. 2. Модель рабочего потока ArcGIS для расчета индекса NDTI Fig. 2. The ArcGIS workflow model for NDTI calculation* 

Рис. 3 демонстрирует модель рабочего потока QGIS для создания растра значений NDTI и его конвертации в шейпфайл точечных объектов, а также электронную карту проекта QGIS с результатами работы этой модели.

На рис. 4 представлена модель рабочего потока QGIS для расчета координат точек в новой системе координат, начало которой находится в начальной точке линии створа мониторинга 161 (3) «Новосаратовка» на левом берегу р. Невы, а ось X совпадает с линией створа. Также на этом рисунке приведен фрагмент таблицы атрибутов слоя точек после пересчета координат. В поле «VALUE» записаны значения NDTI, в полях «x» и «y» —

координаты точек в исходной системе координат проекта QGIS, в полях «x0» и «y0» координаты после параллельного переноса точки начала осей координат в начальную точку створа мониторинга на левом берегу р. Невы, а в полях «x\_new» и «y\_new» — координаты после поворота осей координат до совпадения оси X с линией створа. Поле «x\_new» содержит расстояния в метрах от точек центров ячеек растра значений NDTI до левого берега р. Невы.

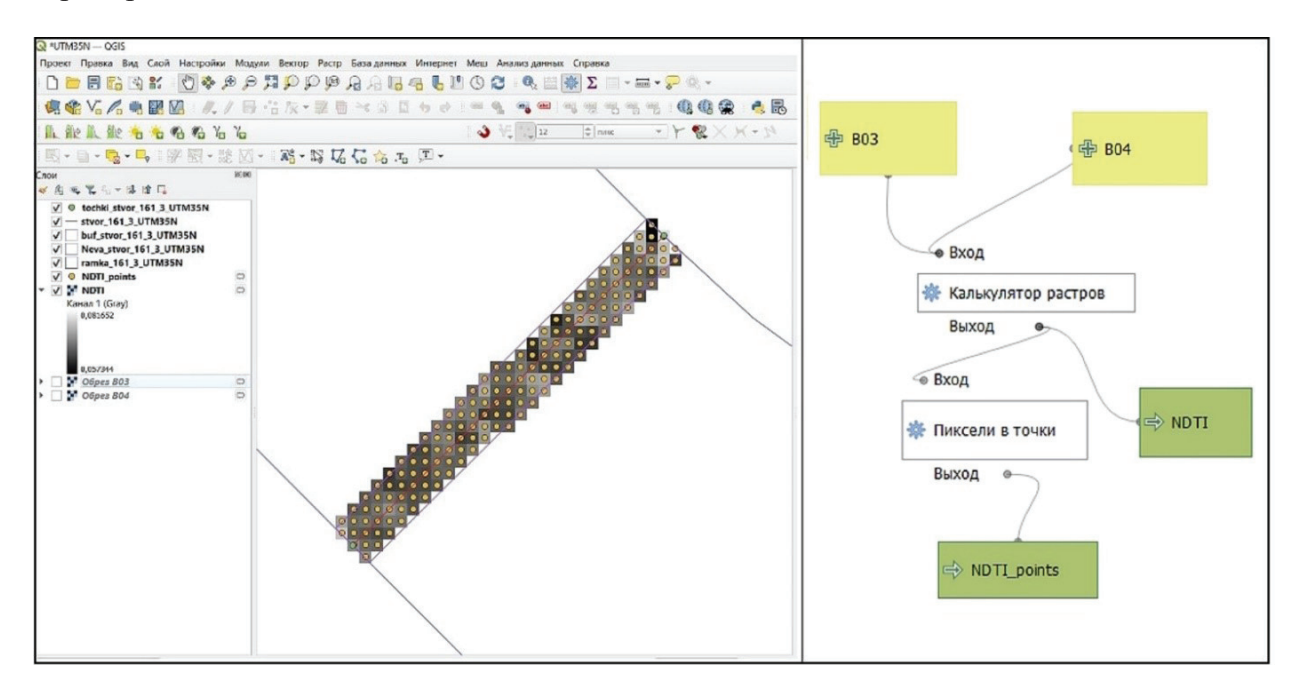

*Рис. 3. Модель рабочего потока QGIS для расчета индекса NDTI Fig. 3. The QGIS workflow model for NDTI calculation*

Тем не менее, автоматизация обработки данных с помощью моделей рабочих потоков имеет пределы. Так, в модели рабочего потока ArcGIS при задании новых источников данных необходимо каждый раз корректировать саму модель с указанием как самих источников данных, так и файлов или файловых структур для записи конечных результатов обработки. Модели рабочих потоков QGIS дают пользователю возможность указания и источников исходных данных, и файлов для записи результатов обработки с помощью диалоговых окон. Как видим, в обоих случаях необходимо непосредственное участие пользователя в обработке данных.

Гораздо большие возможности для автоматизации обработки данных предоставляет формализация ее алгоритмов в виде компьютерных программ на языке Python. Имена файлов спутниковых изображений Sentinel-2 включают в себя обозначение шестиградусной зоны системы координат UTM, дату и время производства снимка, обозначение диапазона спектра, разрешение в метрах. Поэтому программирование на языке Python позволяет с помощью нескольких вложенных циклов создавать все возможные имена файлов спутниковых снимков. Для этого в программе создаются списки лет, номеров месяцев, номеров чисел месяца и других элементов названий файлов как строковых значений. Программа перебирает все возможные комбинации этих элементов названий файлов, создает строковые значения адресов и названий файлов спутниковых снимков и проверяет их существование. Разумеется, расчеты NDTI выполняются по данным спутниковых снимков в красном и зеленом диапазонах, выполненным в одно и то же время. Имена

файлов результатов обработки создаются в программе автоматически на основании даты и времени в именах исходных файлов спутниковых снимков.

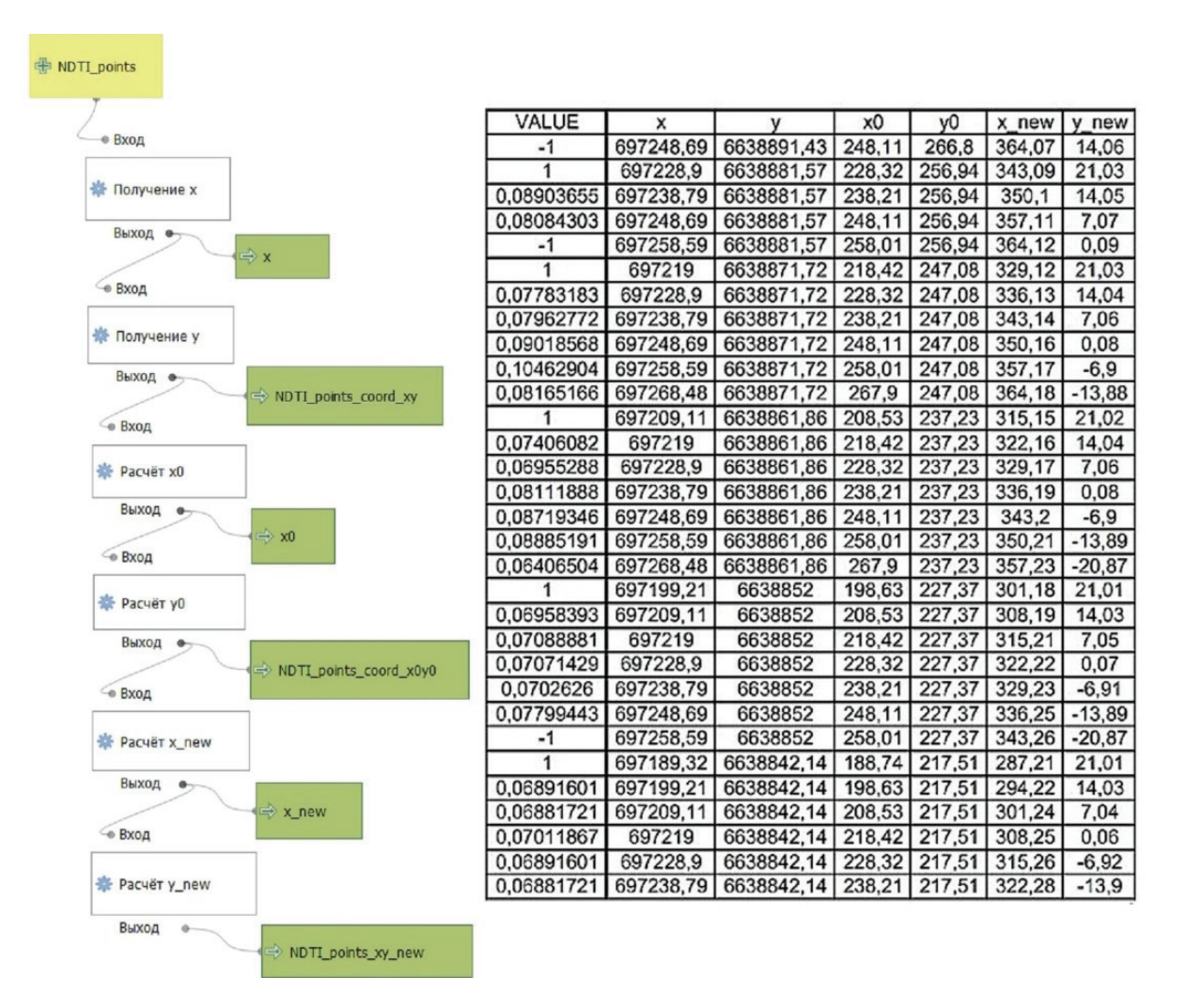

*Рис. 4. Модель рабочего потока QGIS для пересчета координат точек в новую систему координат Fig. 4. The QGIS workflow model for recalculation of the points coordinates in the new system of axes*

Нами для автоматизации обработки спутниковых снимков разработаны 2 программы на языке Python для их применения в ArcGIS. В начале программы расчета значений NDTI необходимо указать кодировку и подключить модули и библиотеки:

 $# -$  -\*- coding: utf-8  $-$ \*import os import sys import arcpy import math from arcpy import env import arcpy.mapping as mapping from arcpy.sa import\* arcpy.CheckOutExtension("spatial")

Расчеты требуют подключения библиотеки «math» математических функций и «env» приложений окружения. Функция «CheckOutExtension» возвращает лицензию Менеджеру лицензий и другим приложениям, которые могут быть задействованы. Параметр «spatial» обеспечивает возможность применения модуля «Spatial Analyst». Для облегчения загрузки программой всех необходимых файлов все они должны находиться в одной папке, и в этой же папке должен находиться файл документа карты ArcGIS с расширением «mxd», являющийся аналогом файла проекта QGIS. Создаваемые в программе растры имеют формат файлов GeoTIFF, они содержат всю информацию о системе координат и пространственном расположении создаваемых растров. Другая особенность программы: при расчетах NDTI и числитель, и знаменатель дроби умножается на 1.0. Это сделано для универсальности, чтобы была возможность обрабатывать растры с целочисленными значениями. Если не сделать этого умножения, то растр результата будет содержать только числа −1, 0 и 1. Данная программа может быть модернизирована для расчетов других индексов. Необходимо только заменить блок задания исходных растров и расчет значения индекса. В результате работы программы создаются шейпфайлы точечных объектов, атрибутивные таблицы которых содержат значения индекса в каждой точке и прямоугольные координаты точек в системе координат карты. Другая программа для применения в среде ArcGIS производит пересчет координат точек в новую систему по описанному выше алгоритму. Ее особенности: просмотр с пересчетом значений всех записей таблицы атрибутов с помощью создаваемого объекта «курсор» и по завершении расчетов экспорт таблицы атрибутов во внешний файл формата Microsoft Excel:

arcpy.TableToExcel\_conversion(str\_NDTI\_buf, str\_excel, "NAME", "CODE").

На рисунке 5 представлен результат применения этих двух программ: слой точек, порожденный центрами ячеек растра NDTI в пределах буферной зоны слоя мониторинга, и его таблица атрибутов.

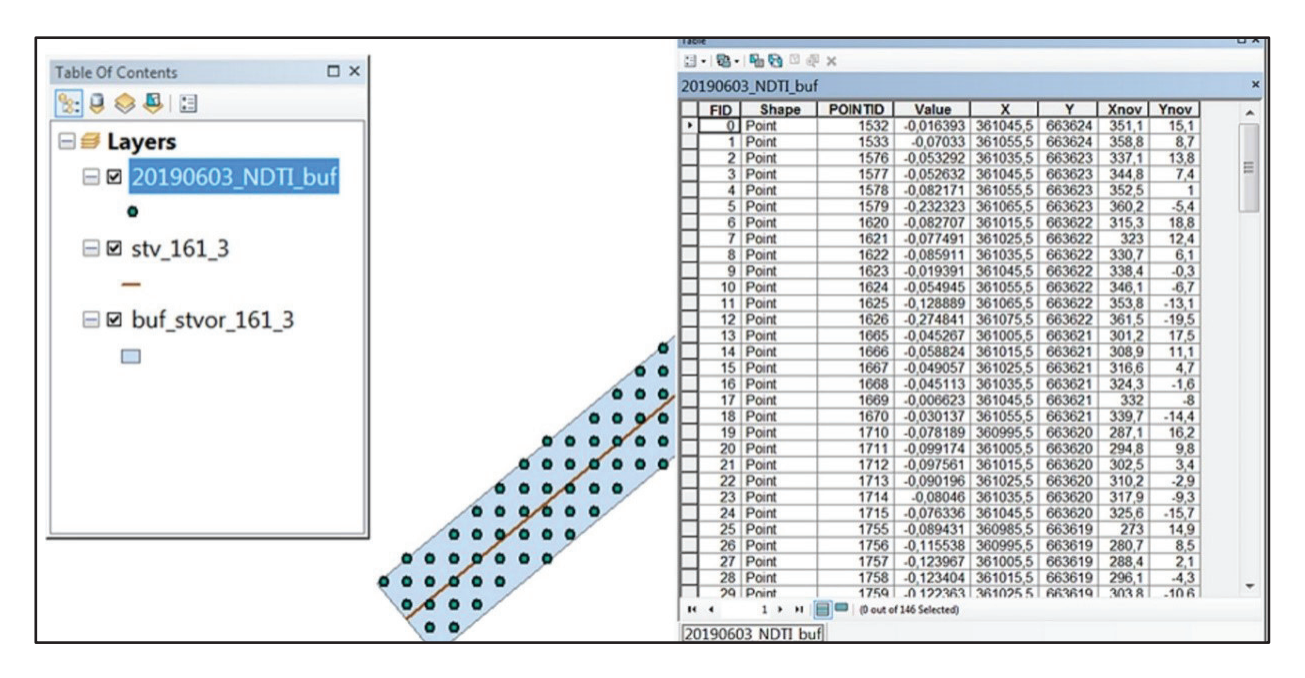

*Рис. 5. Результаты обработки спутниковых снимков программами Python в среде ArcGIS Fig. 5. The results of satellite images processing by Python computer programs in theArcGIS environment*

Программа переноса начала осей координат и их поворота разработана также и на варианте языка Python для QGIS. Разумеется, алгоритм расчетов не отличается. Отличия определяются другим способом просмотра таблицы атрибутов: здесь просмотр и редактирование таблицы атрибутов выполняется по сравнению с ArcGIS более сложно, путем создания и использования объектов типа «Провайдер данных» и «Пространственный объект».

Экспортированные в файлы Microsoft Excel таблицы атрибутов слоев точек со значениями NDTI и расстояний до одного из берегов реки упорядочиваются по расстоянию до берега, и результат сортировки сохраняется в текстовой файл. Затем с помощью специально разработанной в среде создания приложений Lazarus компьютерной программы выделяются две части упорядоченного ряда значений NDTI, наиболее отличающиеся друг от друга по математическим ожиданиям или средним квадратичным отклонениям. Для этого программа проверяет все возможные варианты разбиения числового ряда. Дальнейший анализ выполняется с помощью программ, разработанных в среде системы компьютерной алгебры Mathcad. С помощью критерия согласия Пирсона выполняется проверка нулевой гипотезы о соответствии распределения всего числового ряда значений NDTI и каждой из его частей нормальному закону распределения. Если одна из частей ряда содержит небольшое число элементов, то проверка выполняется с помощью критериев согласия Крамера-Мизеса-Смирнова или Колмогорова. Если для обоих частей ряда это предположение не опровергается, то нулевая гипотеза о принадлежности обоих частей ряда к одной генеральной совокупности, т. е. об отсутствии значимых различий между ними проверяется с помощью критериев однородности Стьюдента и Фишера. В противном случае проверка выполняется с помощью ранговых непараметрических критериев Уилкоксона-Манна-Уитни и Зигеля-Тьюки. При наличии существенных различий в значениях NDTI на створе мониторинга определяется место на створе, где проходит граница между водами с различной мутностью.

Разумеется, в статье рассматривается отдельная задача: методика определения однородности створа мониторинга по индексу мутности водной поверхности. Но эта задача не является частным аспектом исследования только створа мониторинга «Новосаратовка». Даже только для г. Санкт-Петербурга проблема оперативного определения однородности химического состава воды на створах мониторинга весьма актуальна, т. к. адекватное определение поступления в Невскую губу и восточную часть Финского залива азота и фосфора, а также токсических загрязняющих веществ необходимы для разработки действенных мер для сохранения экосистем этих акваторий в устойчивом состоянии. Необходимо подчеркнуть, что эти акватории имеют важное рыбохозяйственное и рекреационное значение. Мы надеемся, что предлагаемая нами методика может применяться для оперативного определения однородности любых речных створов. Разумеется, однородность створа мониторинга по индексу мутности водной поверхности не может гарантировать однородность всей водной толщи реки в месте створа мониторинга по всем нормируемым показателям, однако неоднородность створа по индексу мутности служит признаком неоднородности речных вод на створе мониторинга. Это особенно актуально при расположении створов мониторинга ниже по течению от мест слияния рек или впадения в главную реку притоков.

Известно, что воды р. Невы в ее истоке из Ладожского озера содержат крайне незначительное количество взвешенных частиц. Однако ниже истока в р. Неву впадает ряд рек с более высоким содержанием взвешенных частиц. Бассейн р. Славянки характеризуется высокой плотностью населения, наличием урбанизированных территорий и сельских поселений, промышленных предприятий и сельскохозяйственных угодий, являющихся источниками поступления в воды этой реки взвешенных частиц.

В данной статье рассматривается методика определения однородности створа мониторинга по оптической характеристике поверхности воды, т. е. индексу мутности, рассчитываемому на основании файлов изображений Sentinel-2, в которых содержатся безразмерные значения отражательной способности на верхней границе атмосферы. Для исследования отбирались снимки с отсутствием облачности в районе створа 161 (3) «Новосаратовка», протяженность которого составляет 365 м. Очевидно, что на столь незначительном расстоянии атмосферное искажение отраженного сигнала одинаково для всех участков поверхности воды в зоне створа, поэтому исследования однородности значений индекса мутности NDTI не требуют выполнения дополнительной атмосферной коррекции значений отражательной способности в красном и зеленом диапазонах спектра. Верификация методики по наземным данным была бы необходима, если бы нами была предложена, например, методика расчета концентрации взвешенных частиц в воде по значению индекса мутности. Но в этом случае было бы невозможно отправиться в прошлое, в моменты производства спутниковых снимков и отобрать на створе мониторинга пробы воды для определения содержания в них взвешенного вещества. Однако цель данного исследования заключается в разработке методики использования индекса мутности воды для получения ответа на вопрос: «Состоит ли створ мониторинга из отдельных участков, существенно различающихся по значению индекса мутности, или же он совершенно однороден по этому параметру?» Этот же вопрос можно сформулировать для створа «Новосаратовка» следующим образом: «Можно ли на створе выделить неразбавленную струю вод р. Славянки?»

### **РЕЗУЛЬТАТЫ ИССЛЕДОВАНИЯ И ИХ ОБСУЖДЕНИЕ**

Выполнены исследования изменчивости значений NDTI на створе мониторинга 161 (3) «Новосаратовка» по спутниковым снимкам Sentinel-2, сделанным 21.04.2022, 21.05.2022, 30.06.2022, и 29.08.2022. В табл. 1 представлены результаты статистического анализа числовых рядов значений NDTI на створе мониторинга 161 (3) «Новосаратовка».

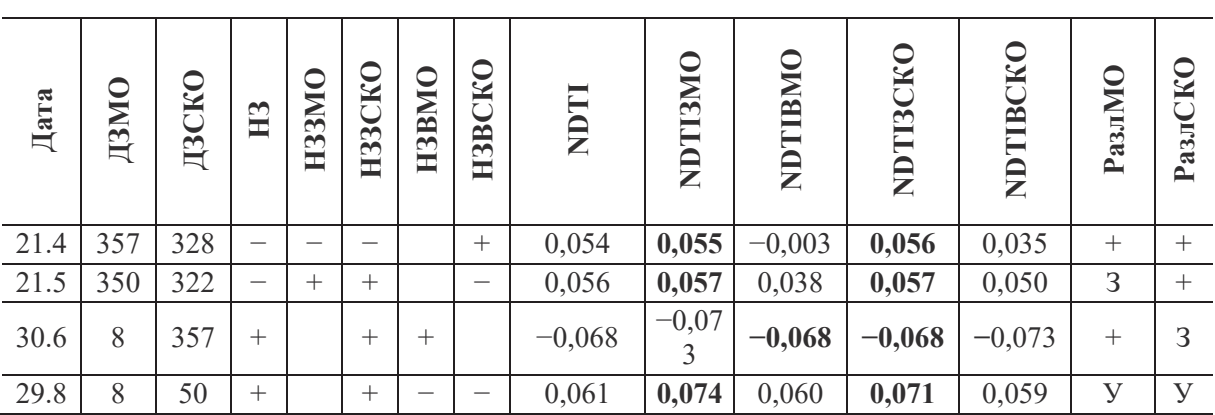

*Табл. 1*. *Результаты статистического анализа числовых рядов значений NDTI на створе мониторинга 161 (3) «Новосаратовка» в 2022 г. Table 1*. *Results of statistical analysis of numerical series of NDTI values at monitoring site 161 (3) "Novosaratovka" in 2022*

Обозначения столбцов таблицы имеют следующий смысл: «Дата» — дата производства снимков; «ДЗМО» — длина в метрах западной части створа, которая примыкает к левому берегу р. Невы, с которого в нее впадает р. Славянка (общая протяженность створа составляет 365,1 м, разделение створа выполнено по максимальному различию математических ожиданий NDTI западной и восточной частей створа); «ДЗСКО» — длина в метрах западной части створа при его разделении по максимальному

различию средних квадратичных отклонений NDTI частей створа; «НЗ» — результат проверки соответствия нормальному закону всего ряда значений NDTI («+» соответствует, «−» — нет); «НЗЗ» и «НЗВ» — соответственно результаты проверки соответствия нормальному закону значений NDTI в западной и восточной частях створа, «МО» и «СКО» — принцип разделения числового ряда: по максимальной разнице математических ожиданий или средних квадратичных отклонений его частей; «NDTI» среднее значение NDTI для всего створа; «NDTIЗ» и «NDTIВ» — соответственно средние значения NDTI для западной и восточной частей створа, «МО» и «СКО» — принцип разделения числового ряда; «Разл» — наличие или отсутствие существенного различия между значениями NDTI в западной и восточной частях створа, «МО» и «СКО» — принцип разделения числового ряда. Пустая ячейка означает, что для выполнения анализа недостаточно данных. Жирным шрифтом выделены средние значения NDTI в одной из частей створа мониторинга, превышающие среднее значение в другой части створа при данном принципе разбиения ряда. Проверка нулевой гипотезы о принадлежности значений NDTI в обеих частях створа к одной генеральной совокупности выполнена с помощью ранговых непараметрических критериев Уилкоксона-Манна-Уитни и Зигеля-Тьюки. Символ «+» в столбцах «РазлМО» и «РазлСКО» показывает различие значений NDTI между обеими частями створа по обоим критериям, символ «−» — отсутствие различий по обоим критериям, «У» — различие по критерию Уилкоксона-Манна-Уитни, «З» различие по критерию Зигеля-Тьюки.

На рис. 6 представлено пространственное распределение значений индекса мутности NDTI в зоне створа 161 (3) «Новосаратовка» 03.06.2019. Рис. 7 демонстрирует статистическое распределение значений индекса в зоне створа, а рис. 8 — изменения значений индекса вдоль створа от левого берега р. Невы к правому.

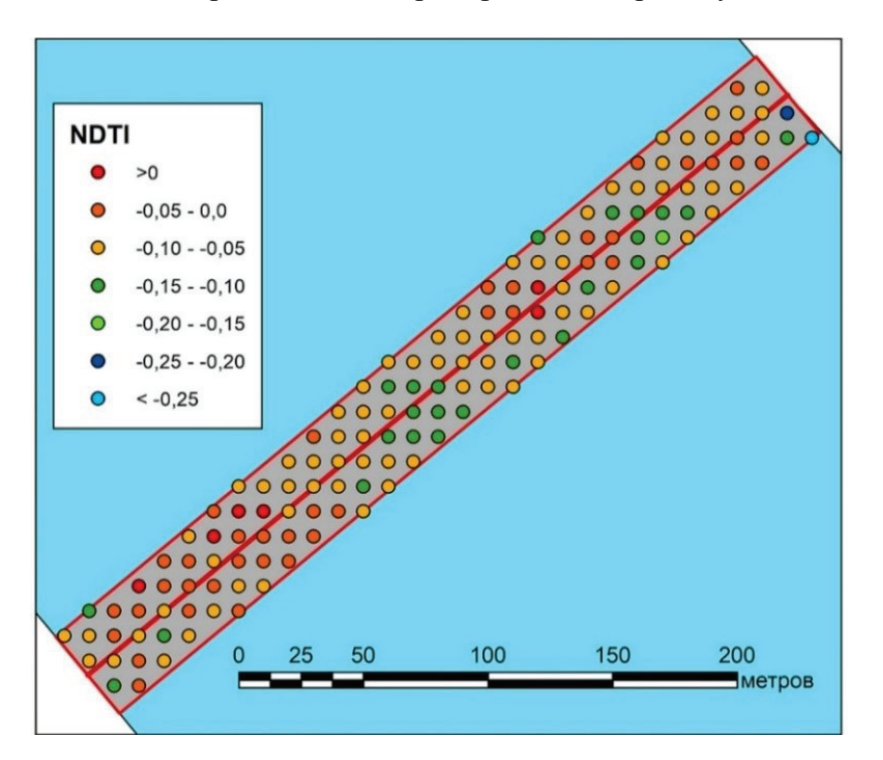

*Рис. 6. Значения индекса мутности NDTI в зоне створа 161 (3) «Новосаратовка» Fig. 6. NDTI turbidity index values within the zone of 161 (3) "Novosaratovka" monitoring section* 

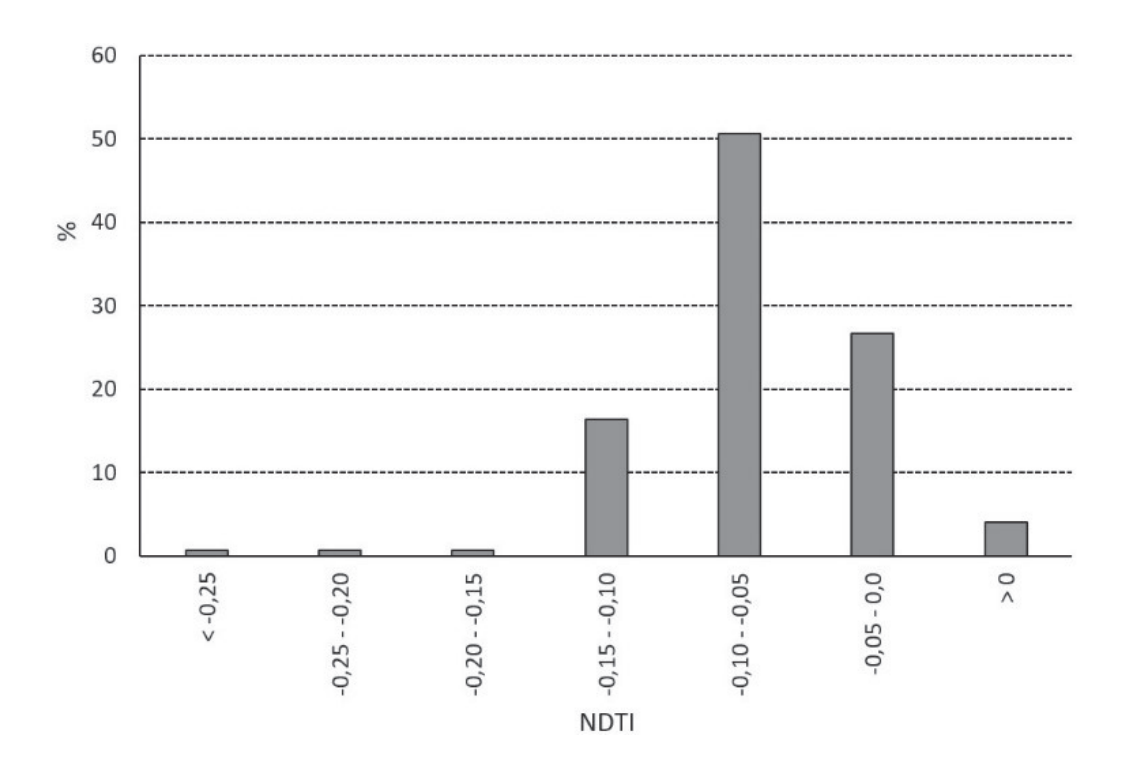

*Рис. 7. Статистическое распределение значений индекса мутности NDTI в зоне створа 161 (3) «Новосаратовка» 03.06.2019 Fig. 7. Statistical distribution of the NDTI turbidity index values within the zone of 161 (3) "Novosaratovka" monitoring section on 03.06.2019*

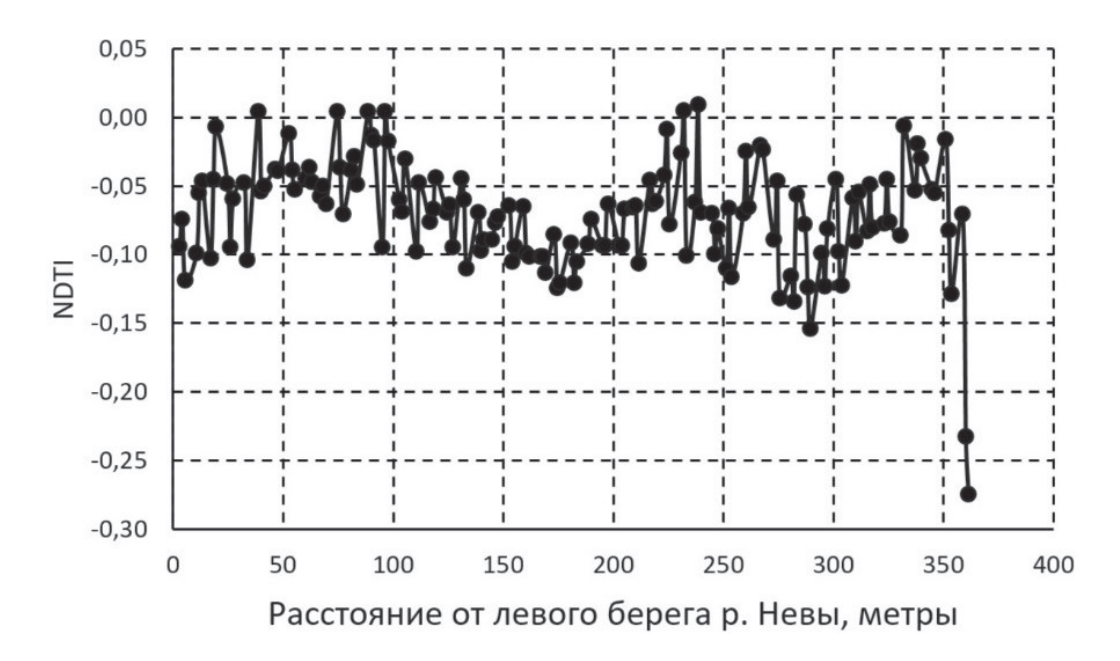

Рис. 8. Изменчивость значений индекса мутности NDTI вдоль створа 161 (3) *Fig. 8. Spatial variability of the NDTI turbidity index values along the monitoring section 161 (3)* 

Анализ индекса NDTI показал неоднородность створа 161 (3) «Новосаратовка» по мутности воды. При этом в 7 из 8 способов разбиения створа на 2 части более мутной оказалась вода в западной части створа. Однако объяснить это влиянием неразбавленной струи р. Славянки не представляется возможным, т. к. в 5 из 8 разбиений створа это разбиение было произведено практически у самого восточного берега р. Невы, а воды р. Славянки никак не могут занимать столь обширное пространство. Интересно падение мутности воды 30.06.2022. Возможно, оно объясняется снижением концентрации планктона после весенней вспышки, а повышенная мутность 29.08.2022 — уже его осенним развитием.

#### **ВЫВОДЫ**

Исследование подтвердило возможности использования спутниковых снимков и индекса NDTI для анализа неоднородности мутности акваторий. Но для учета влияния на мутность развития фитопланктона также необходим пространственный анализ значений вегетационных индексов, например, нормализованного разностного вегетационного индекса (Normalized difference vegetation index, NDVI), который показывает интенсивность фотосинтеза. Кроме этого, необходим совместный пространственный анализ NDTI и глубин водных объектов.

В тех случаях, когда обнаружена явная неоднородность створа мониторинга, расположенного ниже впадения в основную реку притока или слияния двух рек, необходим пересчет средней концентрации субстанции на створе. Для этого следует рассчитать отношение объемов двух различных потоков на створе мониторинга. Это соотношение равно соотношению площадей сечений потоков на створе. Отношение площади сечения одного потока к общей площади всего сечения створа мониторинга является весом этого потока при расчете средней концентрации субстанции на створе мониторинга. Например, если одна вертикаль отбора проб на створе мониторинга расположена в одном потоке, а две прочие — в другом потоке, то расчет среднего значения выполняется следующим образом. Среднее из двух значений концентрации субстанции в одном потоке умножается на вес этого потока, одно значение в другом потоке умножается на вес этого потока. Разумеется, сумма весов потоков должна быть равна 1. Сумма произведений значений на веса потоков и будет средним значением субстанции на створе. Сложнее выполнить перерасчет в том случае, когда на створе имеется только одна точка отбора проб, расположенная в пределах одного потока, а по другому потоку данные о его химическом составе отсутствуют. Здесь в качестве концентрации субстанции в данном потоке приходится использовать данные с ближайшего створа мониторинга, расположенного выше впадения притока или места слияния двух рек. При пересчете значений для зимнего периода с наличием ледяного покрова в качестве границы двух потоков следует использовать осредненные значения, полученные для ближайших дат с отсутствием льда на створе мониторинга.

Нами уже выполнено исследование однородности значений индекса мутности NDTI в разные даты и сезоны года на створе «Новосаратовка», и это исследование продолжается. Также запланировано исследование значений индекса мутности на других створах мониторинга в пределах Санкт-Петербурга.

### **БЛАГОДАРНОСТИ**

Исследование выполнено при финансовой поддержке Российского научного фонда (грант № 23-27-10011) и при финансовой поддержке Санкт-Петербургского научного фонда.

#### **ACKNOWLEDGEMENTS**

The study was funded by Russian Science Fund (grant No. 23-27-10011) and by Saint Petersburg Science Fund.

# **СПИСОК ЛИТЕРАТУРЫ**

*Говор А.А., Шелутко В.А.* Анализ приращений соединений валового фосфора в реке Неве в пределах Санкт-Петербурга. Метеорологический вестник, 2017. Т. 9. № 2. С. 47–50.

*Морозова В.А*. Расчет индексов для выявления и анализа характеристик водных объектов с помощью данных дистанционного зондирования. Современные проблемы территориального развития, 2019. № 2. Электронный ресурс: https://terjournal.ru/2019/id85/ (дата обращения 10.03.2023).

*Caro-Borrero A., Carmona J. J., Mazari H. M.* Evaluation of ecological quality in peri-urban rivers in Mexico: A proposal for identifying and validating reference sites using benthic macroinvertebrates as indicators. Journal of Limnology, 2016. V. 75 (s1). P. 1–16. DOI: 10.4081/jlimnol.2015.1304.

Kabore I., Moog O., Oueda A., Sendzimir J., Ouédraogo R., Guenda W., Melcher A. Developing reference criteria for the ecological status West-African rivers. Environment Monitoring and Assessment, 2018. V. 190. No. 2. P. 1–17. DOI: 10.1007/s10661-017-6360-1.

*Zaharia L., Ioana-Toroimac G., Cocoş O., Ghiţă F.A., Mailat E.* Urbanization effects on the river systems in the Bucharest City region. Ecosystem Health and Sustainability, 2016. V. 2. No. 11. P. 1–19. DOI: 10.1002/ehs2.1247.

*Zhiyi L.* Analysis on pollution factors of urban river. Journal of Geoscience and Environment Protection, 2015. V. 3. P. 9–16. DOI: 10.4236/gep.2015.310002.

# **REFERENCES**

*Caro-Borrero A., Carmona J. J., Mazari H. M.* Evaluation of ecological quality in peri-urban rivers in Mexico: A proposal for identifying and validating reference sites using benthic macroinvertebrates as indicators. Journal of Limnology, 2016. V. 75 (s1). P. 1–16. DOI: 10.4081/jlimnol.2015.1304.

*Govor A.A., Shelutko V.A*. Analysis of the increments of total phosphorus in the Neva River within St. Petersburg. Meteorological Bulletin, 2017. V. 9. No. 2. P. 47–50 (in Russian).

Kabore I., Moog O., Oueda A., Sendzimir J., Ouédraogo R., Guenda W., Melcher A. Developing reference criteria for the ecological status West-African rivers. Environment Monitoring and Assessment, 2018. V. 190. No. 2. P. 1–17. DOI: 10.1007/s10661-017-6360-1.

*Morozova V.A.* Calculation of indices for the analysis of water objects according to remote sensing data. Modern Problems of Territorial Development, 2019. No. 2. Web resource: https:// terjournal.ru/2019/id85/ (accessed 10.03.2023) (in Russian).

*Zaharia L., Ioana-Toroimac G., Cocoş O., Ghiţă F.A., Mailat E.* Urbanization effects on the river systems in the Bucharest City region. Ecosystem Health and Sustainability, 2016. V. 2. No. 11. P. 1–19. DOI: 10.1002/ehs2.1247.

*Zhiyi L.* Analysis on pollution factors of urban river. Journal of Geoscience and Environment Protection, 2015. V. 3. P. 9–16. DOI: 10.4236/gep.2015.310002.

\_\_\_\_\_\_\_\_\_\_\_\_\_\_\_\_\_\_\_\_\_\_\_\_\_\_\_\_\_\_\_\_\_\_\_\_\_\_\_\_\_\_\_\_\_\_\_\_\_\_\_\_\_\_\_\_\_\_\_\_\_\_\_\_\_\_\_\_\_\_\_\_\_\_\_\_\_